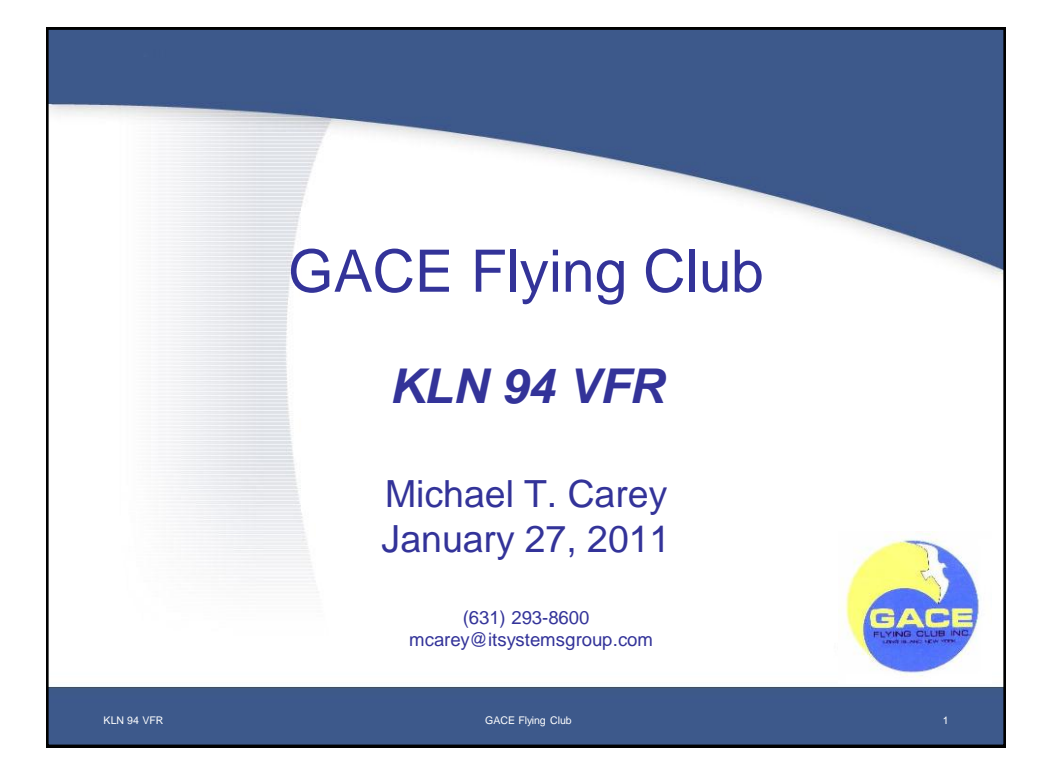

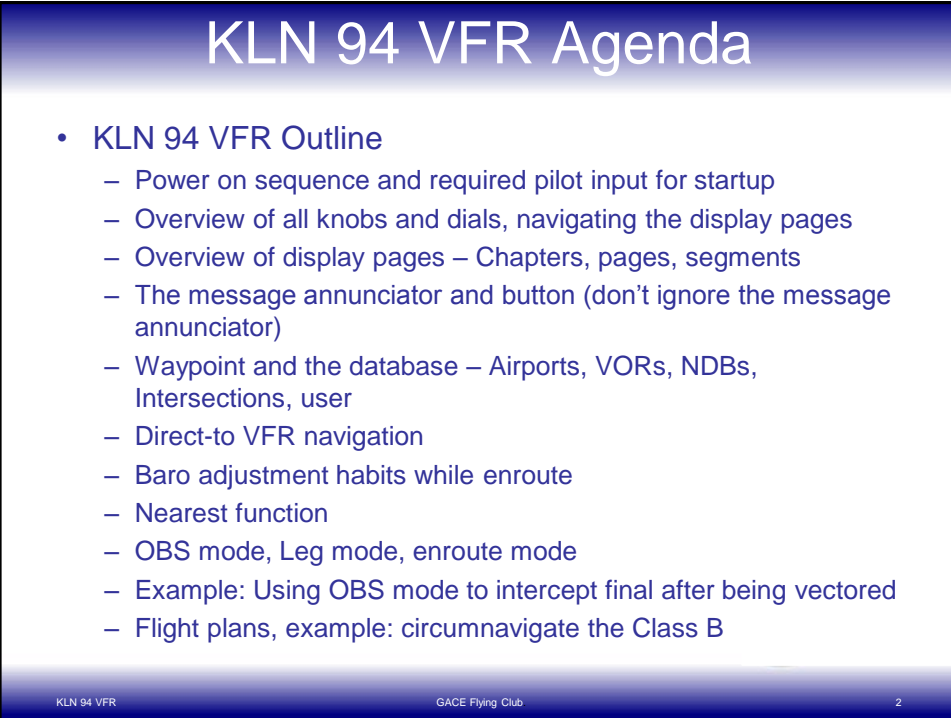

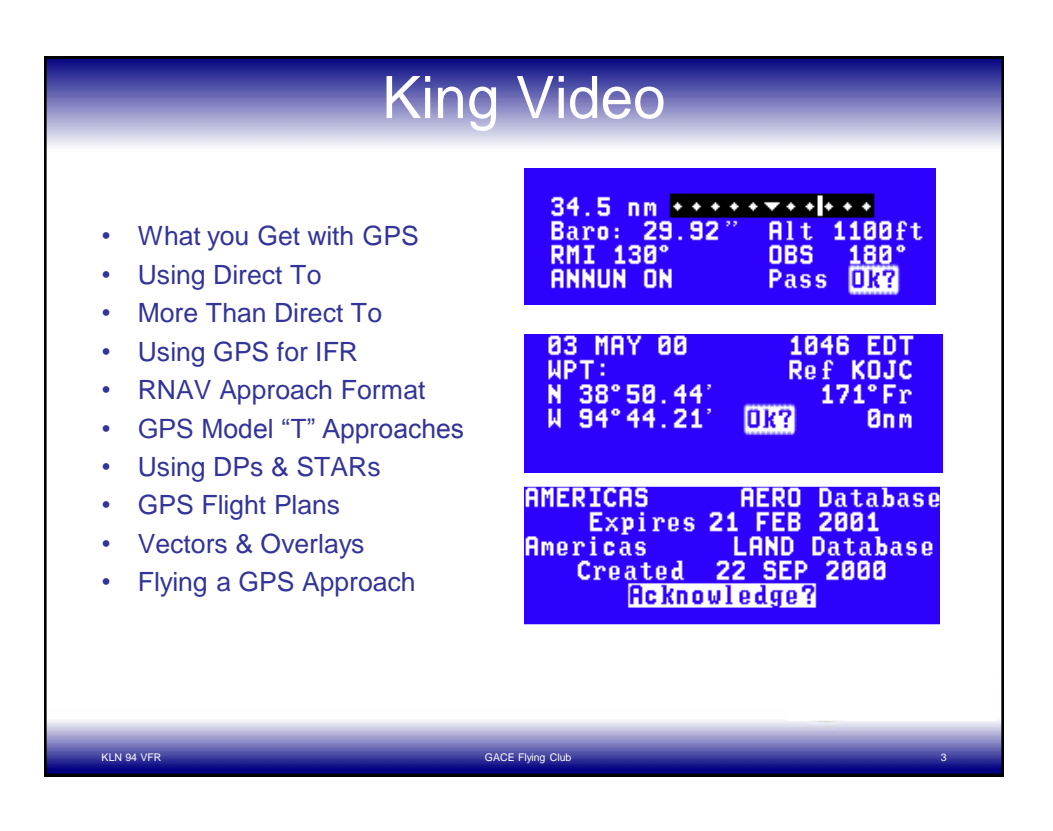

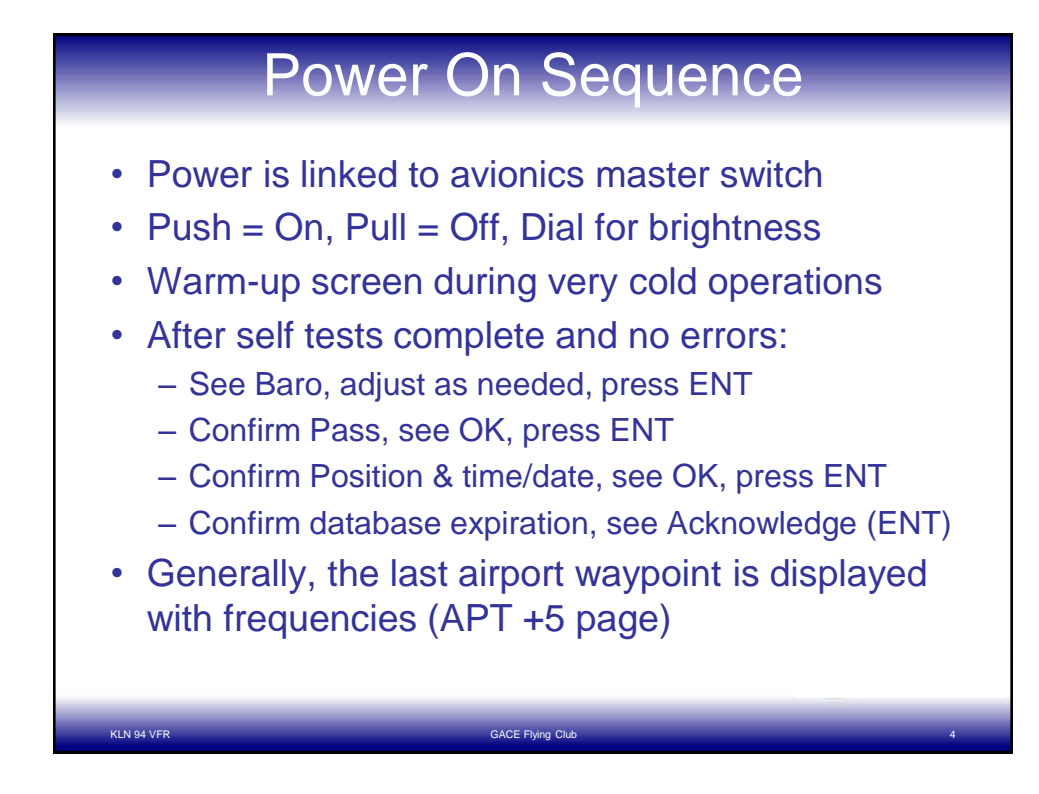

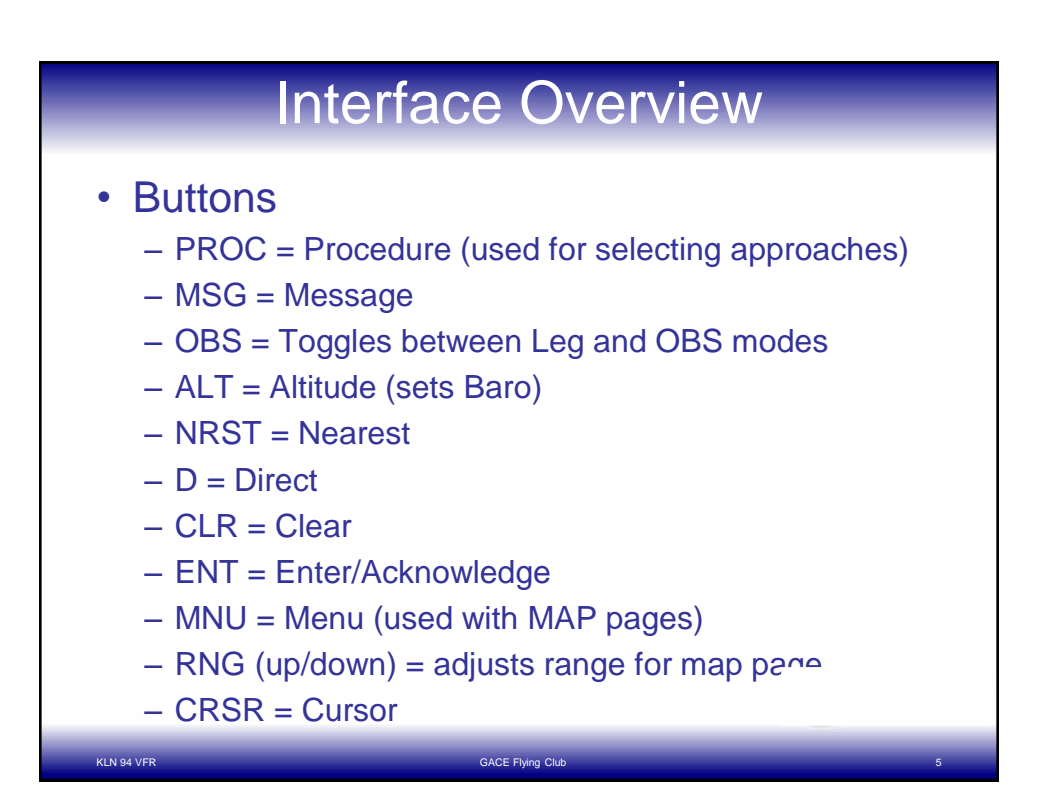

![](_page_2_Figure_1.jpeg)

## Display Pages

- Chapters: APT, VOR, NDB, INT, USR, ACT, NAV, FPL, SET, AUX
- Pages: NAV 1, NAV 2, APT 1, APT 2, etc.
- With the cursor OFF, select the Chapter with outer knob and the page with the inner knob

![](_page_3_Picture_4.jpeg)

![](_page_3_Picture_5.jpeg)

## Direct-to Navigation

Applications:

- Fly from present position to a waypoint
- Reset course

## Sequence:

- Press D key
- Dial in waypoint identifier (APT, VOR, NDB, INT, USR)
- **Press ENT to confirm waypoint**
- Press ENT to activate
- See NAV 1 display page

![](_page_4_Picture_10.jpeg)

![](_page_4_Figure_11.jpeg)

KLN 94 VFR GACE Flying Club. 9

![](_page_5_Figure_0.jpeg)

![](_page_5_Picture_1.jpeg)

![](_page_6_Figure_0.jpeg)

![](_page_6_Picture_146.jpeg)

![](_page_7_Figure_0.jpeg)

![](_page_7_Picture_100.jpeg)

![](_page_8_Figure_0.jpeg)

![](_page_8_Picture_129.jpeg)

![](_page_9_Figure_0.jpeg)

![](_page_9_Picture_107.jpeg)

![](_page_10_Figure_0.jpeg)

![](_page_10_Figure_1.jpeg)

![](_page_11_Figure_0.jpeg)

![](_page_11_Figure_1.jpeg)

![](_page_12_Picture_0.jpeg)